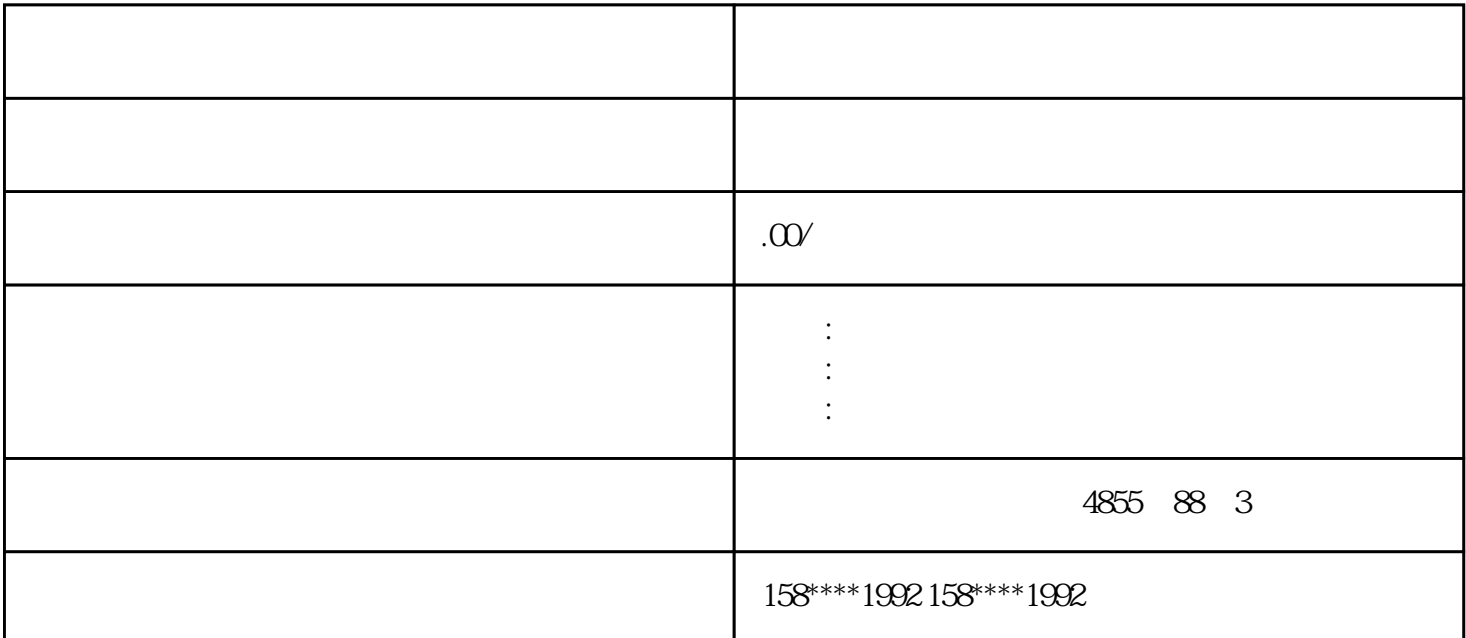

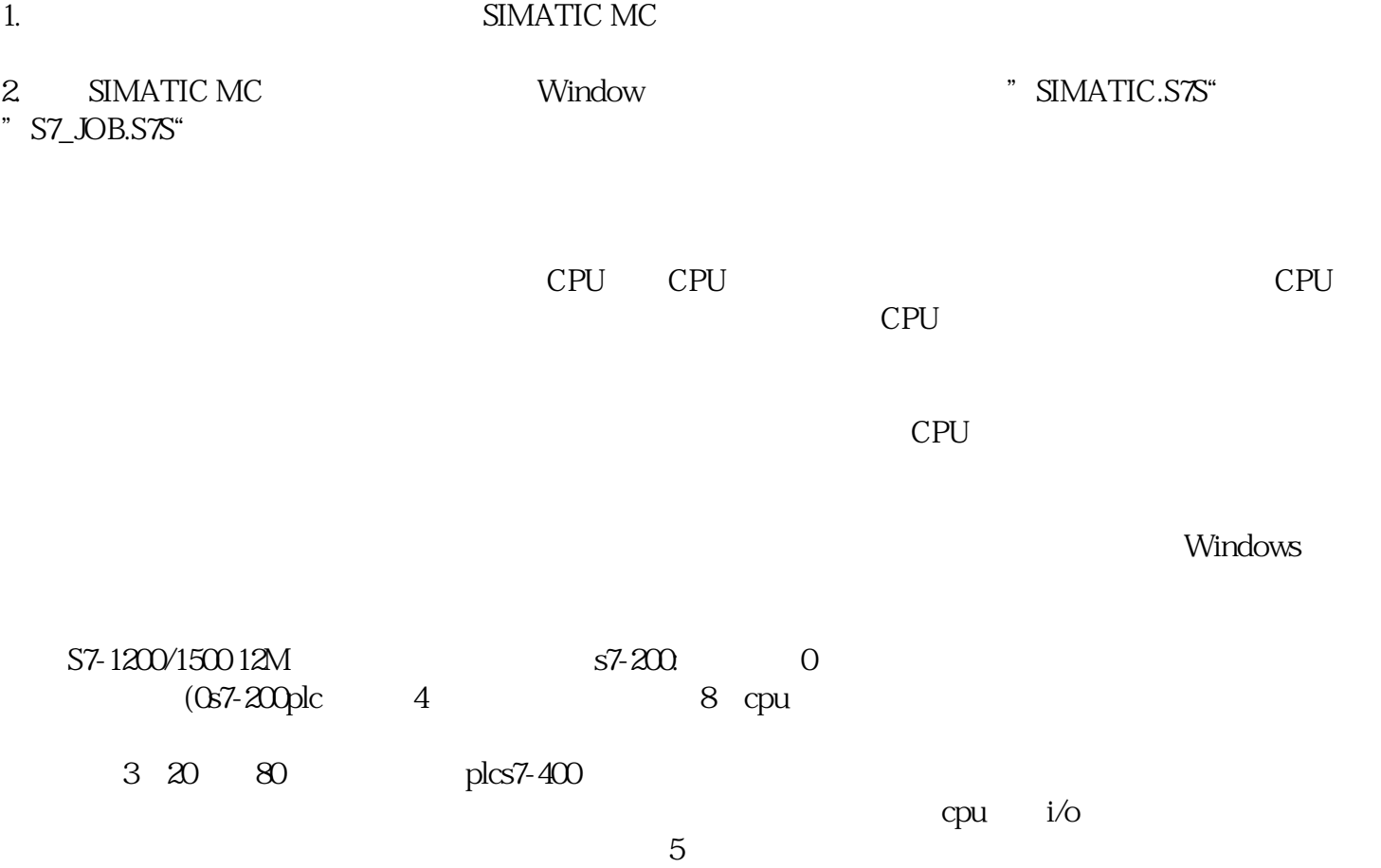

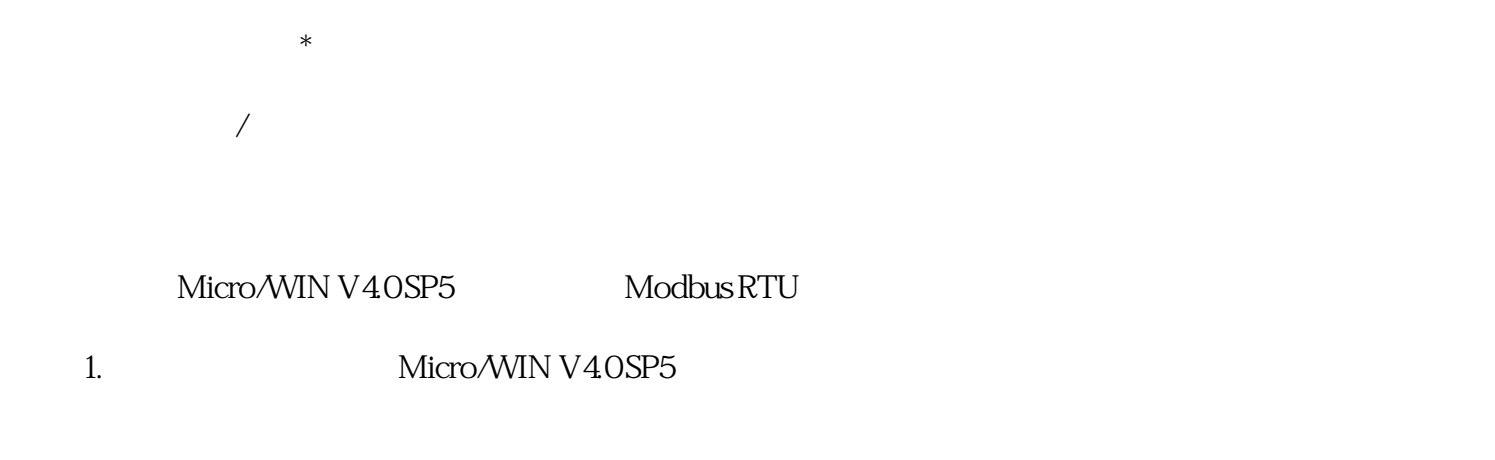

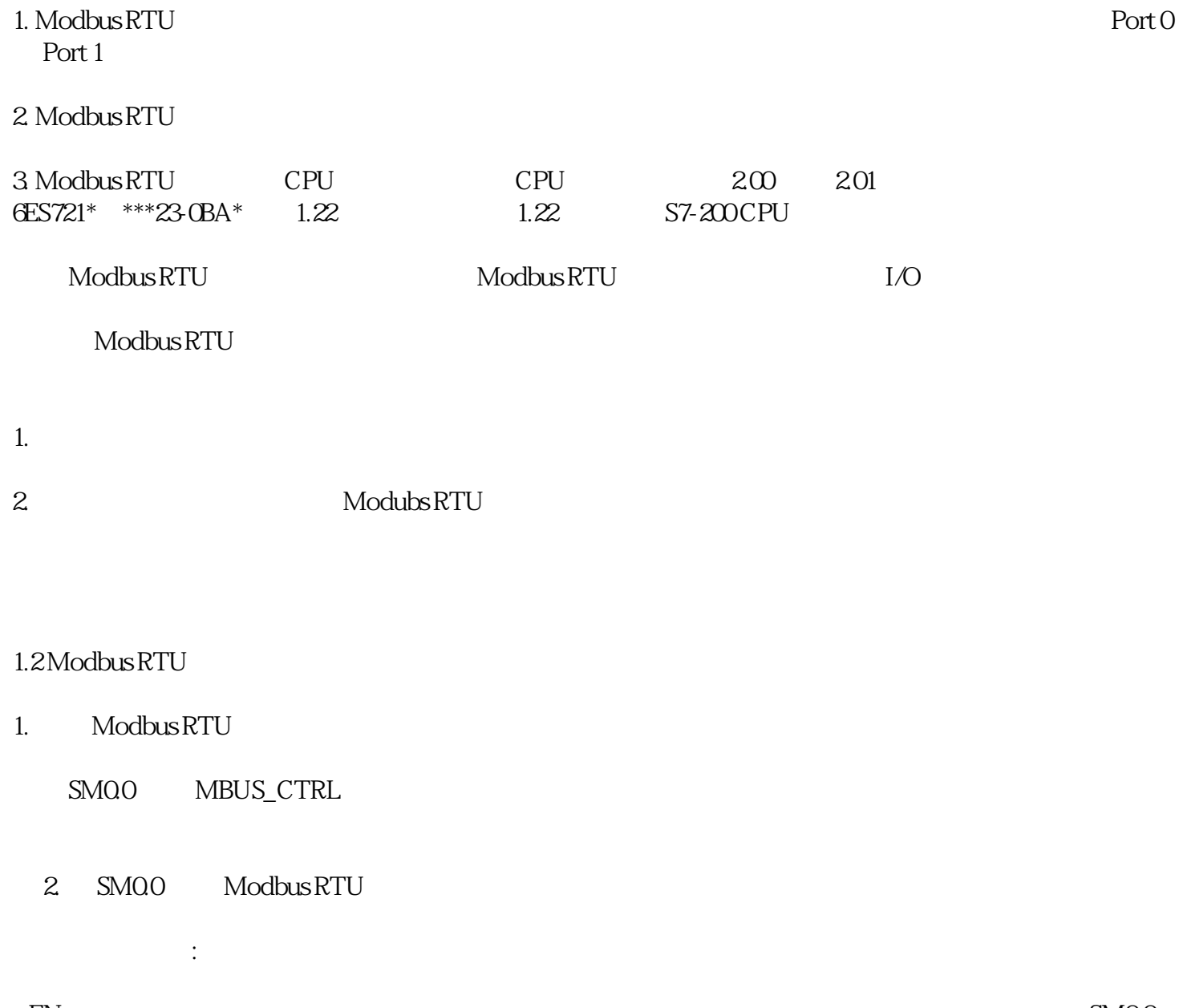

 $a\bar{\rm EN}$  . SM0.0) b.Mode模式: 为 1 时,使能 Modbus 协议功能;为 0 时恢复为系统  ${\sf PPI}$ 

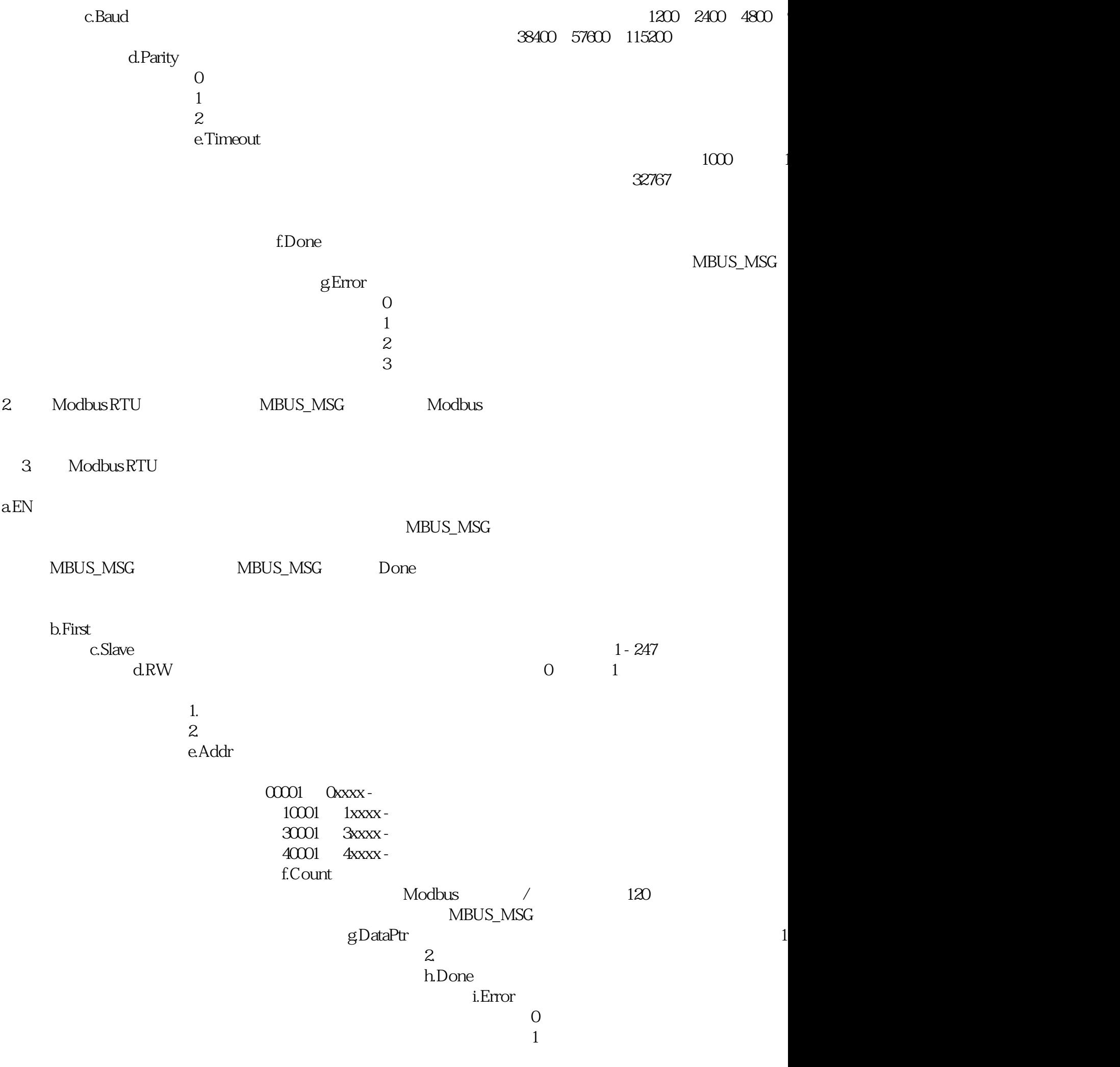

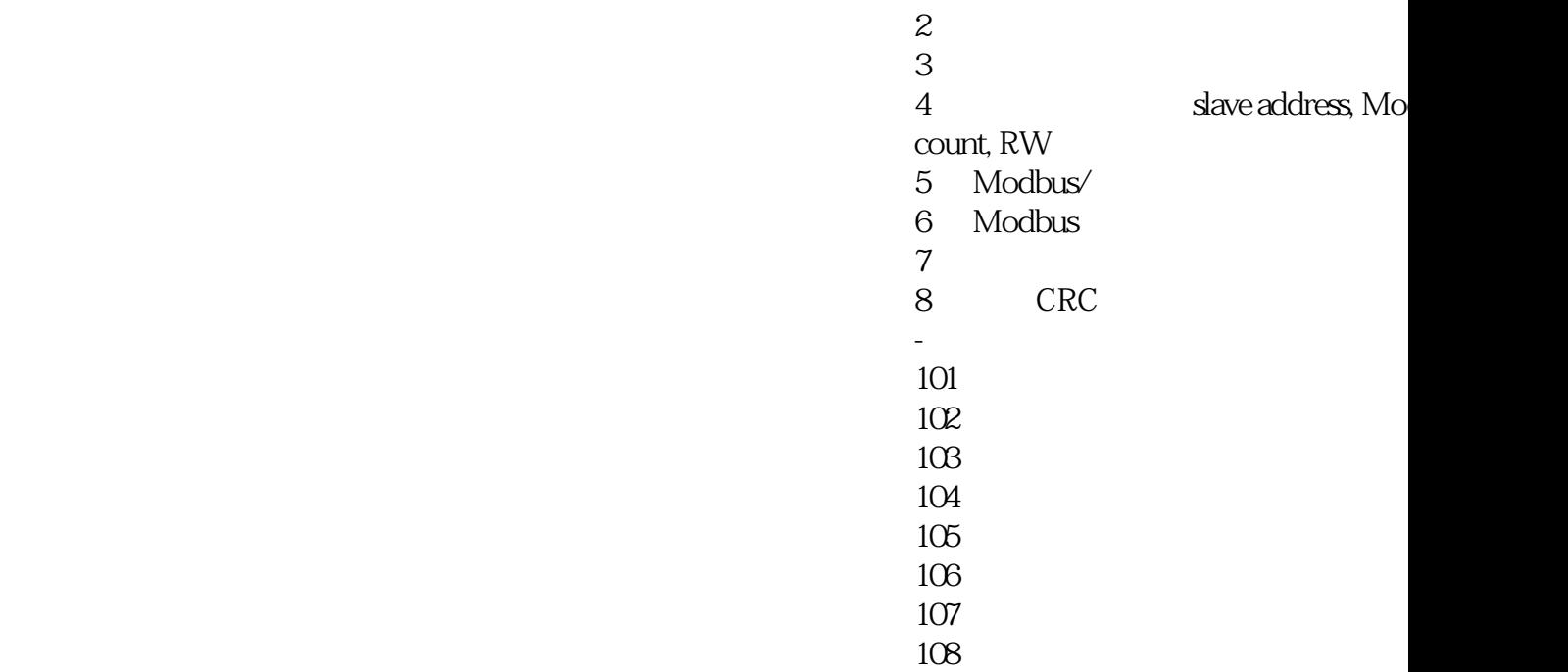

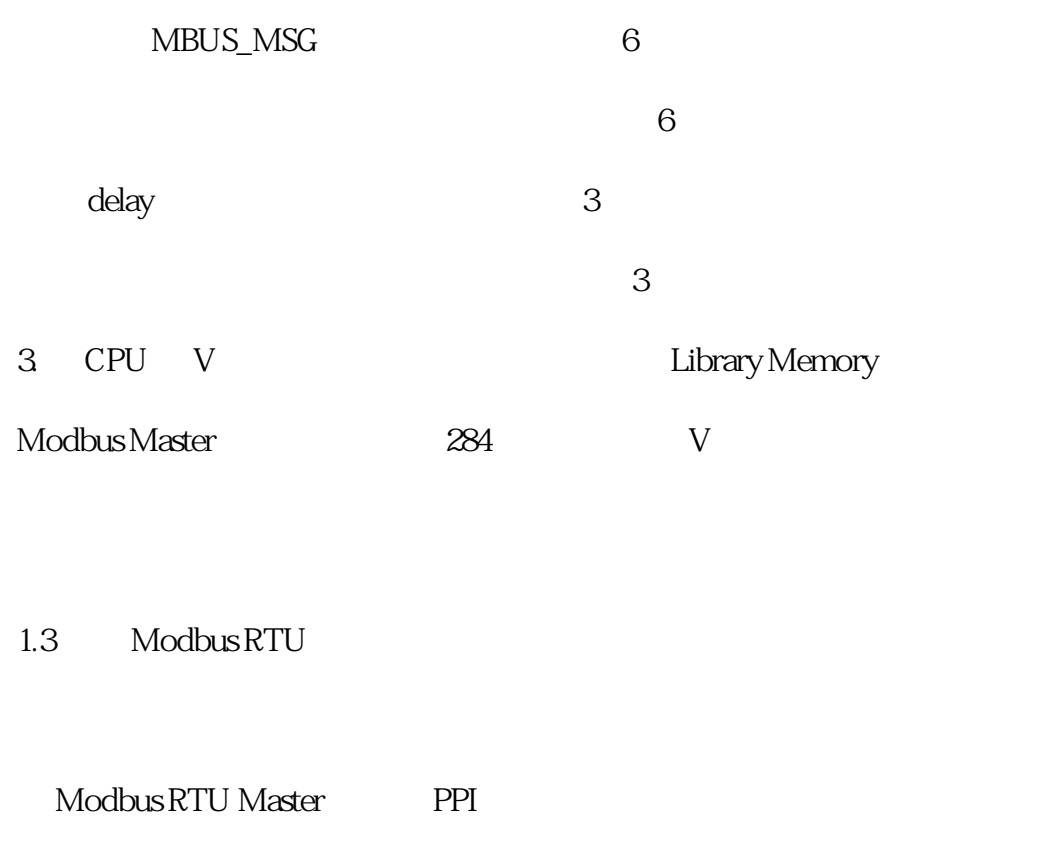

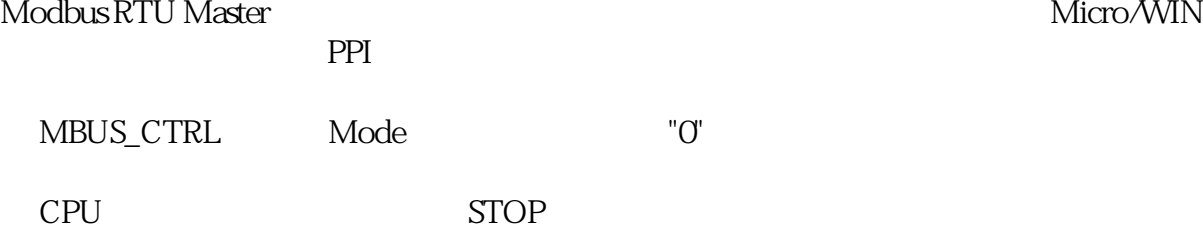

Modbus RTU Master

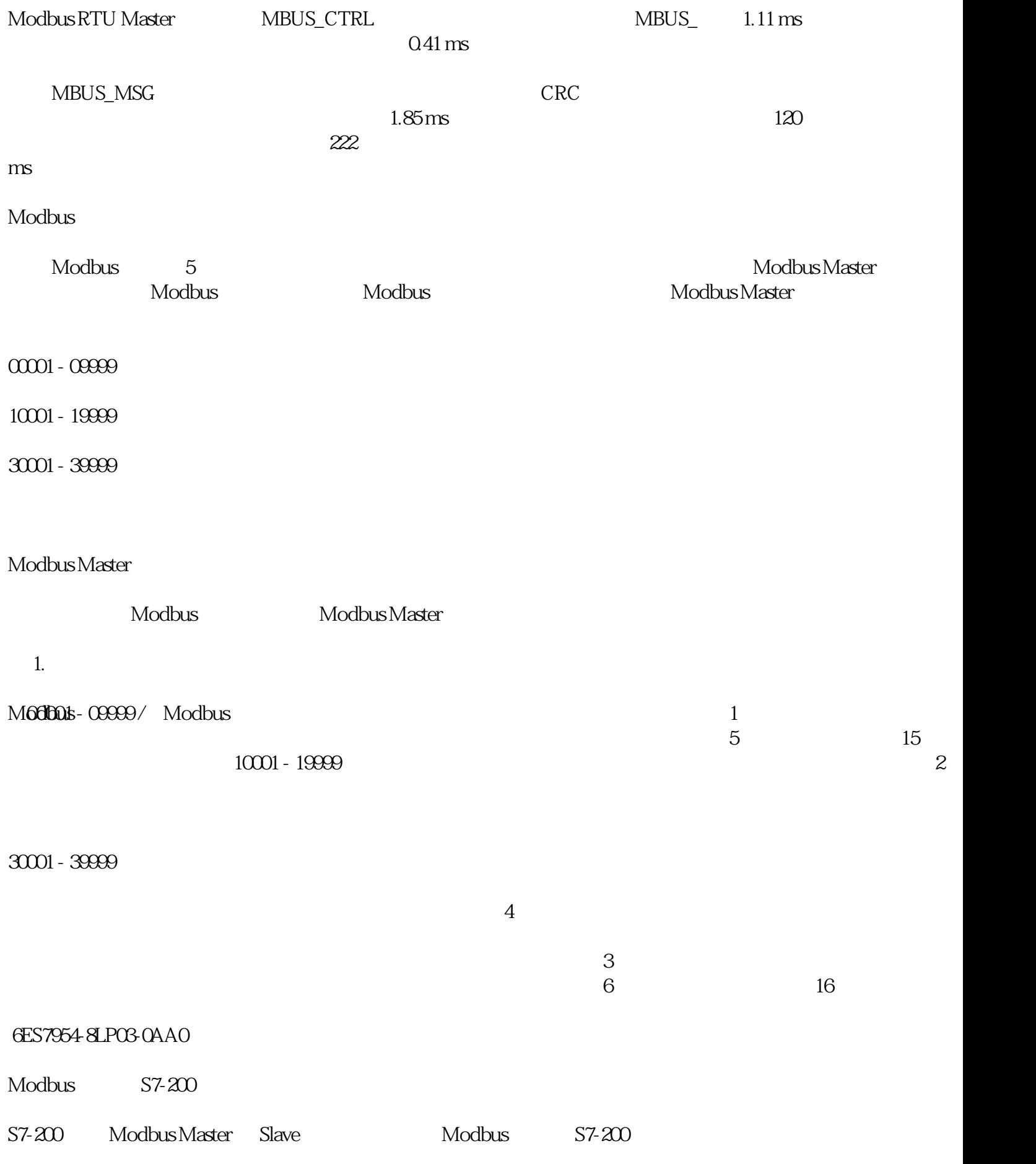

Modbus

## Modbus

位地址(0xxxx 和 1xxxx)数据总是以字节为单位打包读写。个字节中的低有效位对应 Modbus

 $4.$ 

 $1.4$  Modbus RTU

Modbus